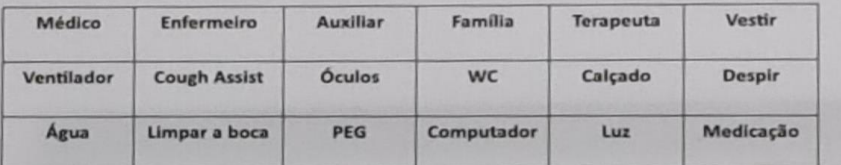

W

 $\Omega$ 

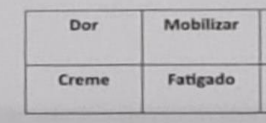

## Mestre Margarida

## **FORMAÇÃO (EAD)**

**Formação em Comunicação Aumentativa e Alternativa: Intervenção nas doenças neurológicas**

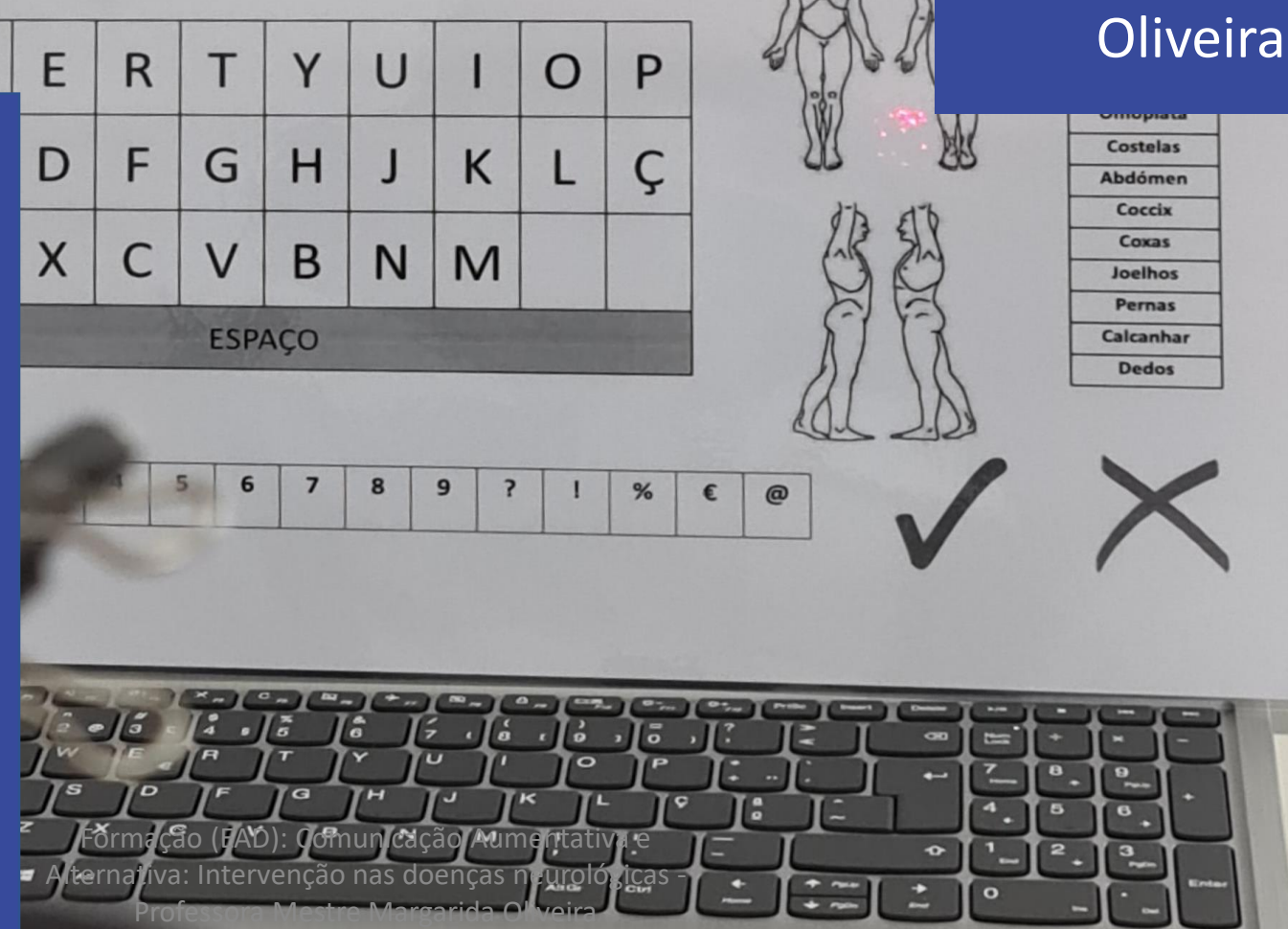

Formadora:

Professora

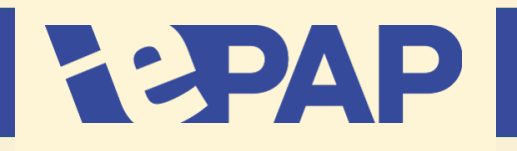

## **Conteúdos**

- Acessibilidades dos Sistemas
	- Operativos;
- Softwares de CAA:
	- Grid3;
	- Tobii Dynavox Control;
	- Communicator5;
	- Boardmaker;
- Aplicações de CAA:
	- Tablet/iPad;
	- Smartphone Android/ IOS;
- Intervenção;
- Banco de Mensagens;
- Referências Bibliográficas.

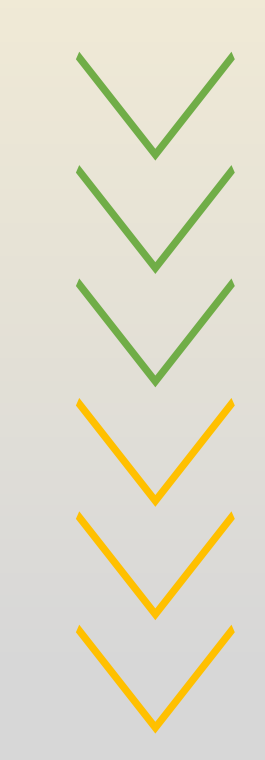

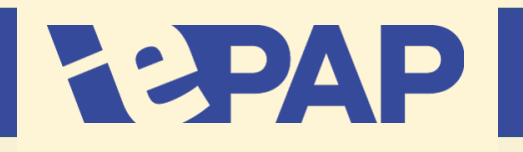

## **Softwares de CAA**

- Software de CAA;
- Permite criar teclados grids e formar tabelas;
- Permite aceder ao computador;
- Permite controlo de ambiente (IF e RF);
- Edição remota;
- Biblioteca de símbolos
- Acesso:
- Ponteiro (dispositivos apontadores)
- **Olhar**
- **Manípulos**
- Toque
- Voz
- Banco de mensagens;
- Apps acessíveis (facebook, spotify, youtube);
- Emparelhamento com telefone (Android e IOS) + fala sintetizada diretamente do microfone;
- Subsidiado pela Fundação Altice (599€ 180€ com 2 licenças);
- Versão gratuita para PC de 60 dias

[https://thinksmartbox.com/downloads/grid\\_3/](https://thinksmartbox.com/downloads/grid_3/)

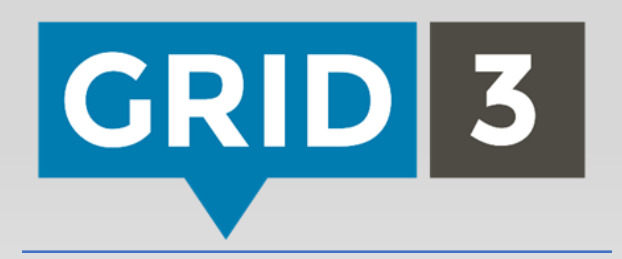

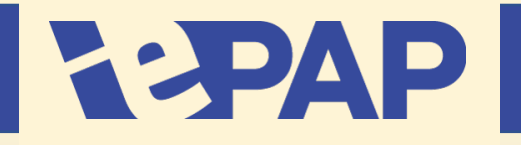

## **Softwares de CAA**

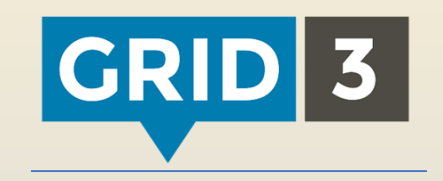

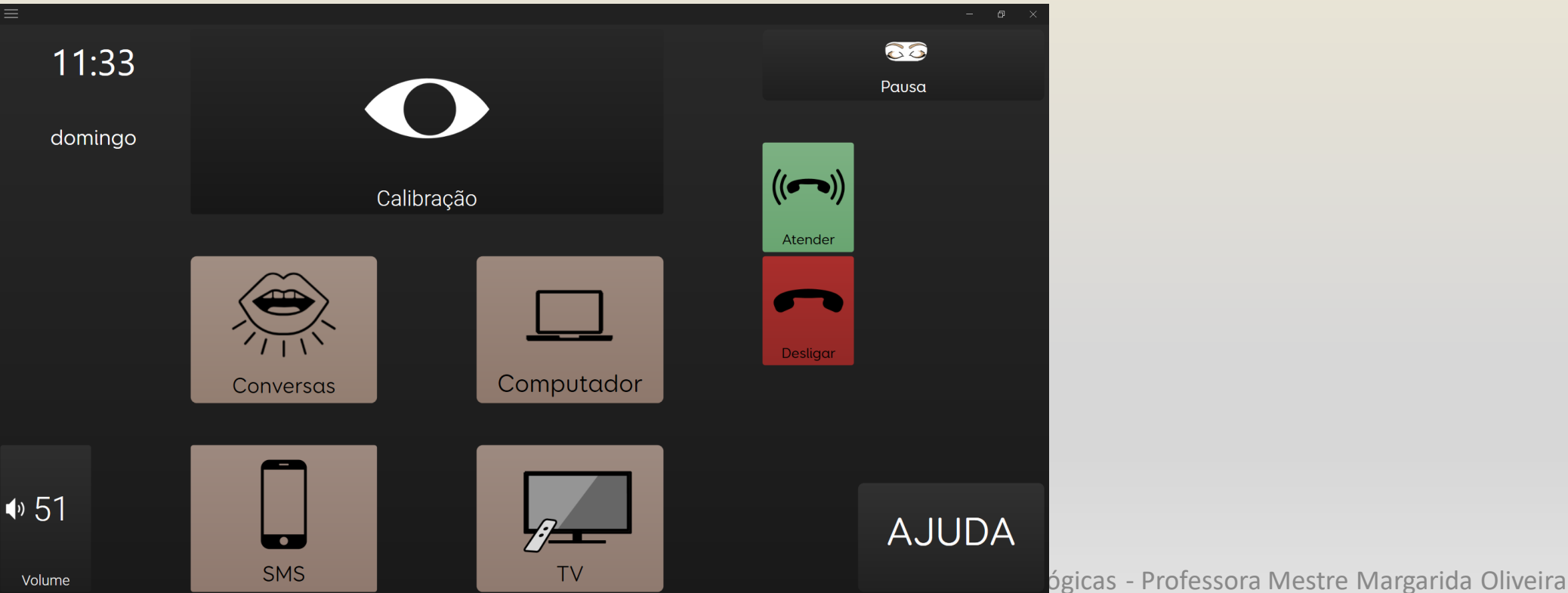

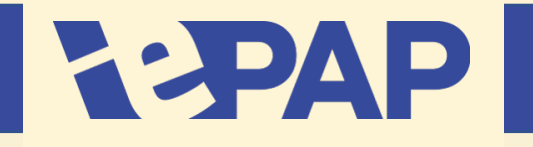

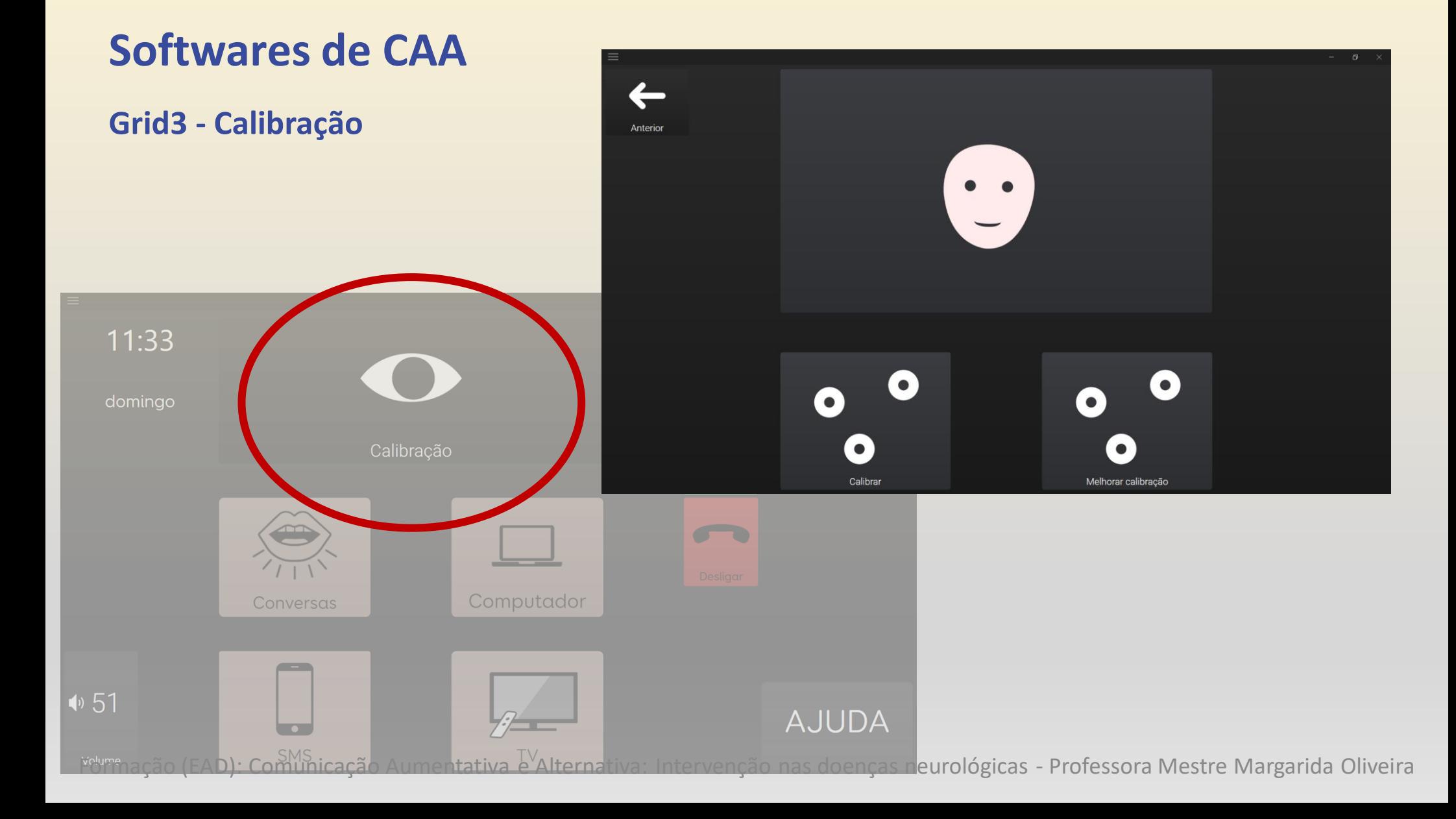

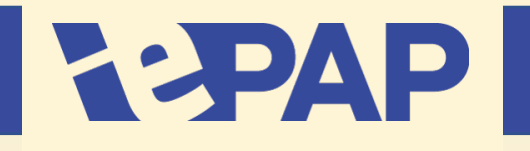

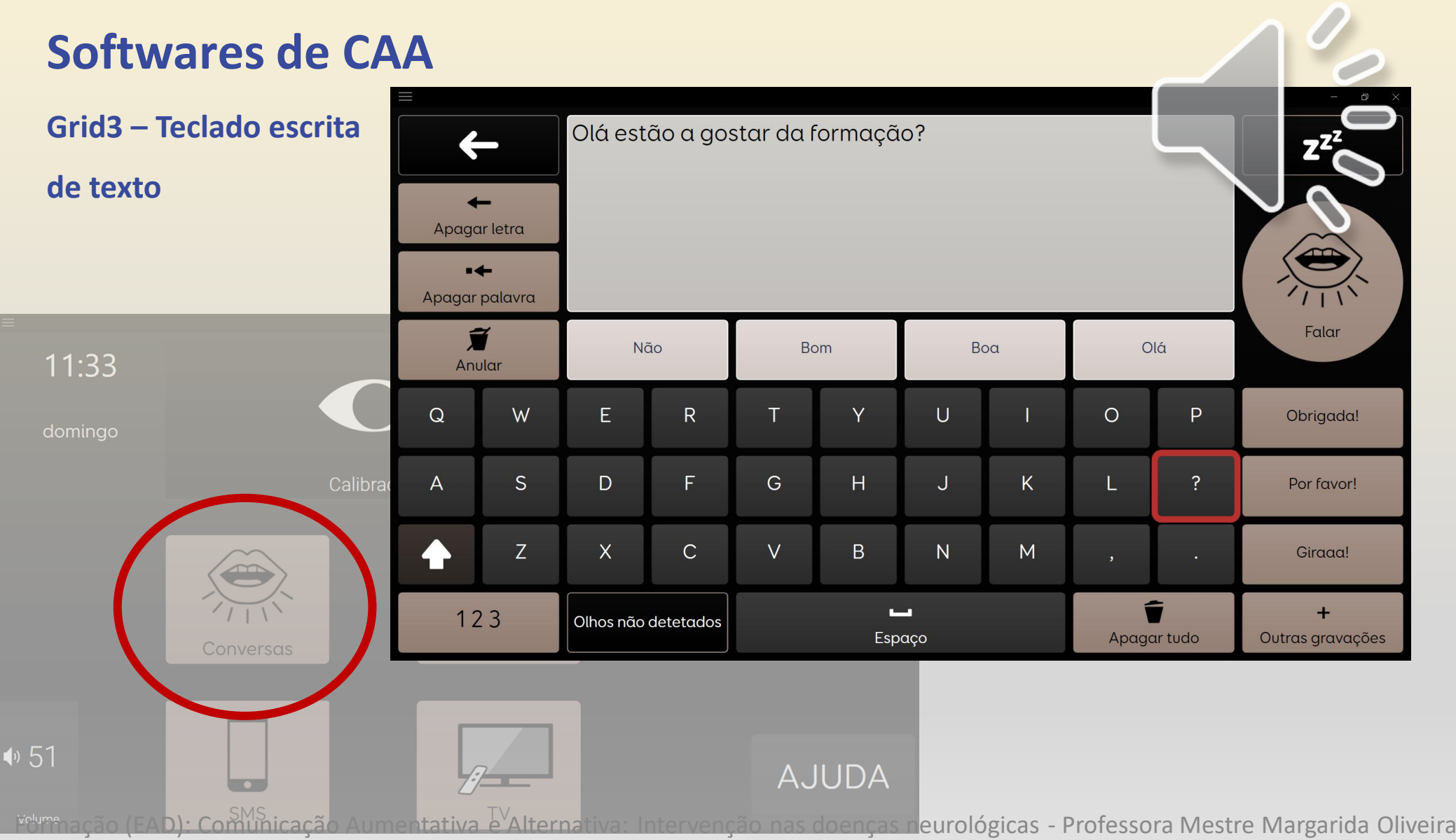

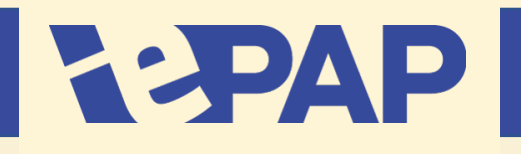

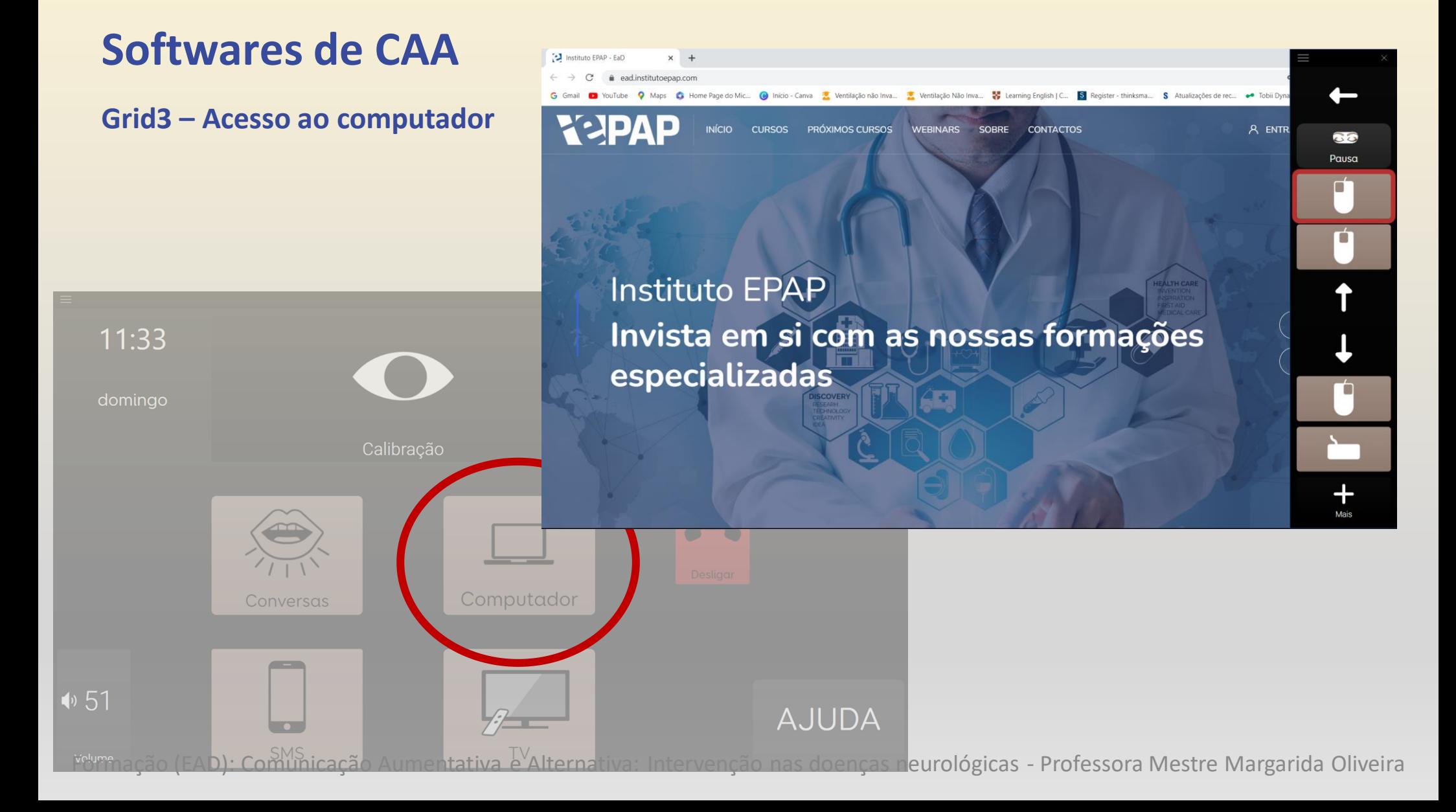

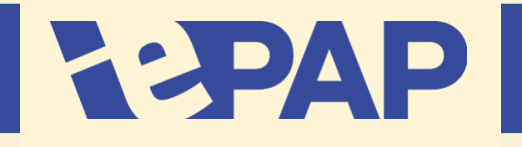

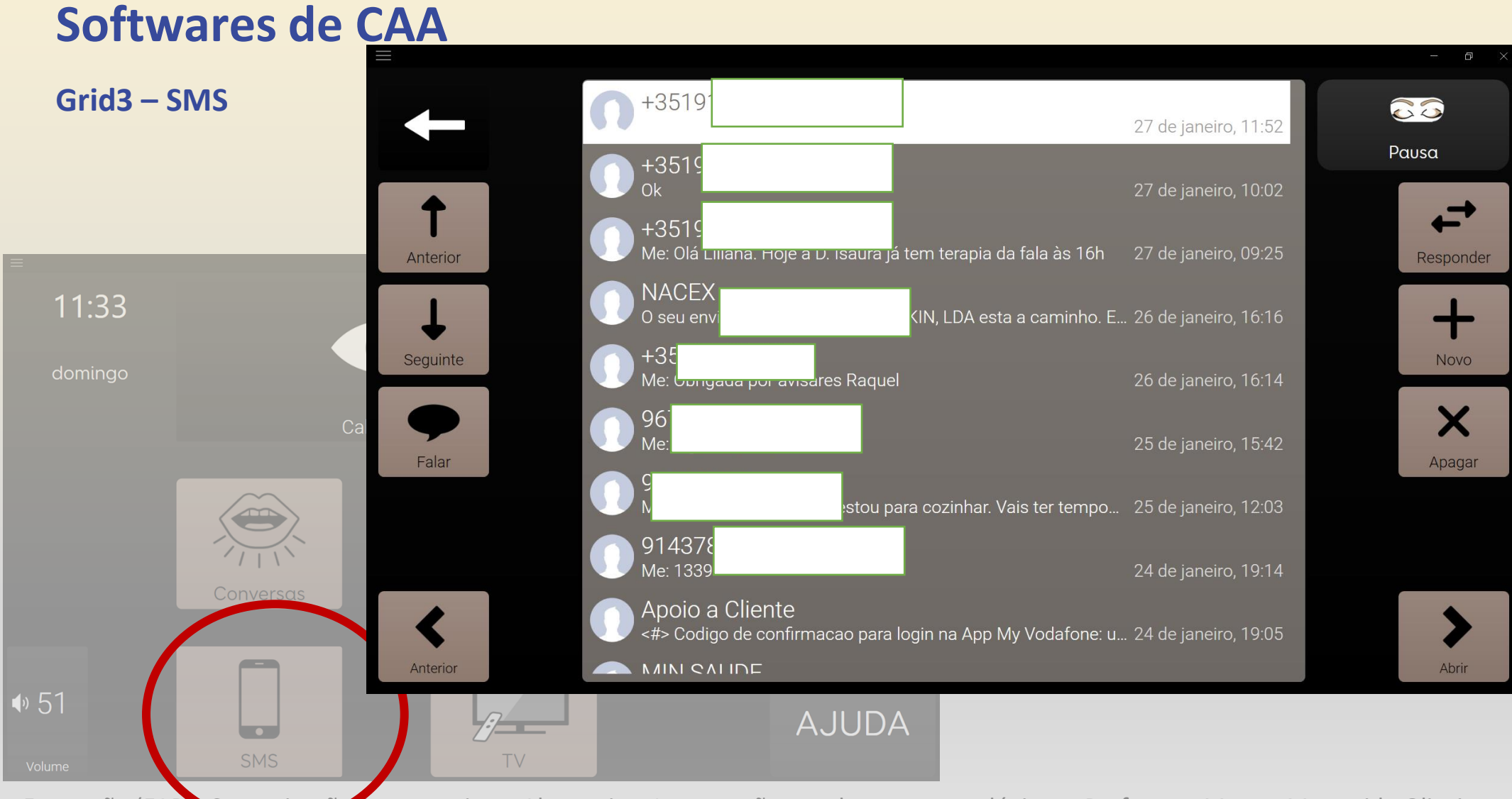

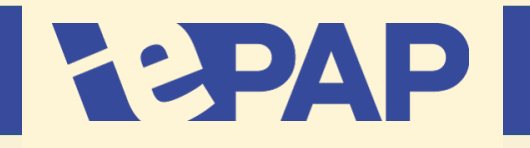

## **Softwares de CAA**

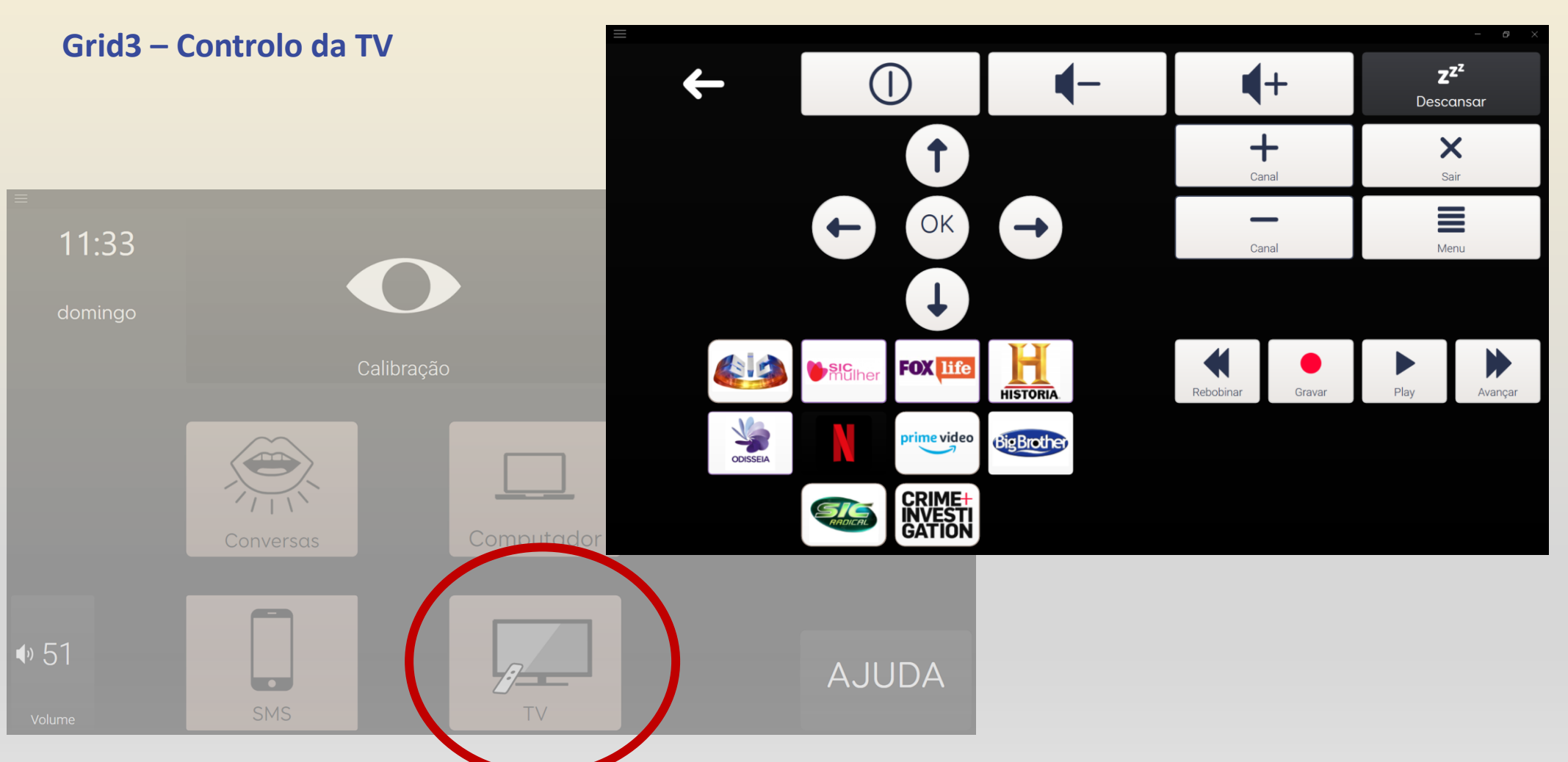

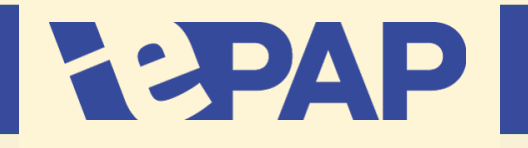

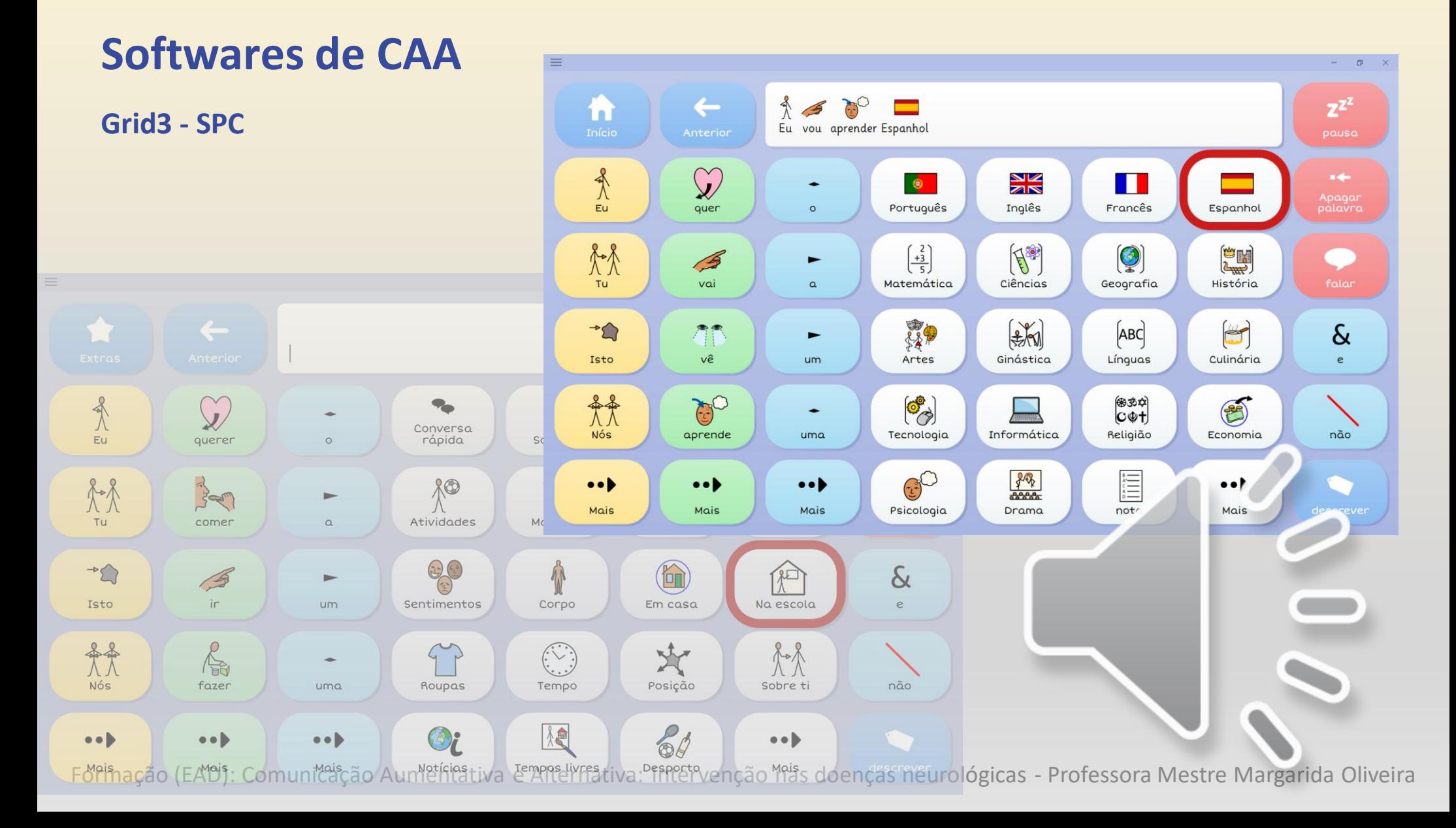

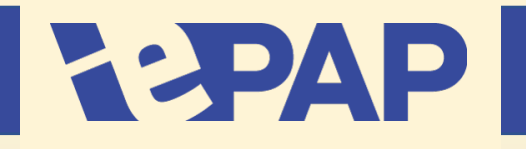

## **Softwares de CAA**

**Grid3 – Visual Scene Displays (VSD)**

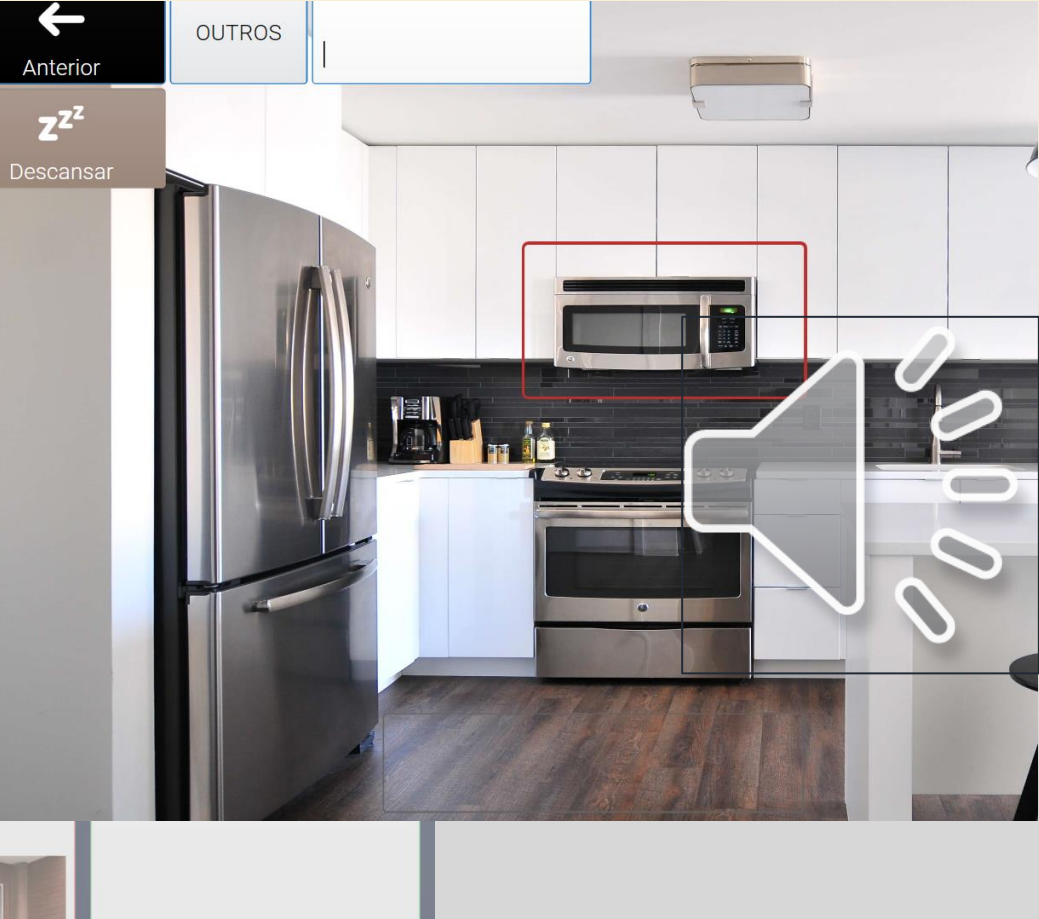

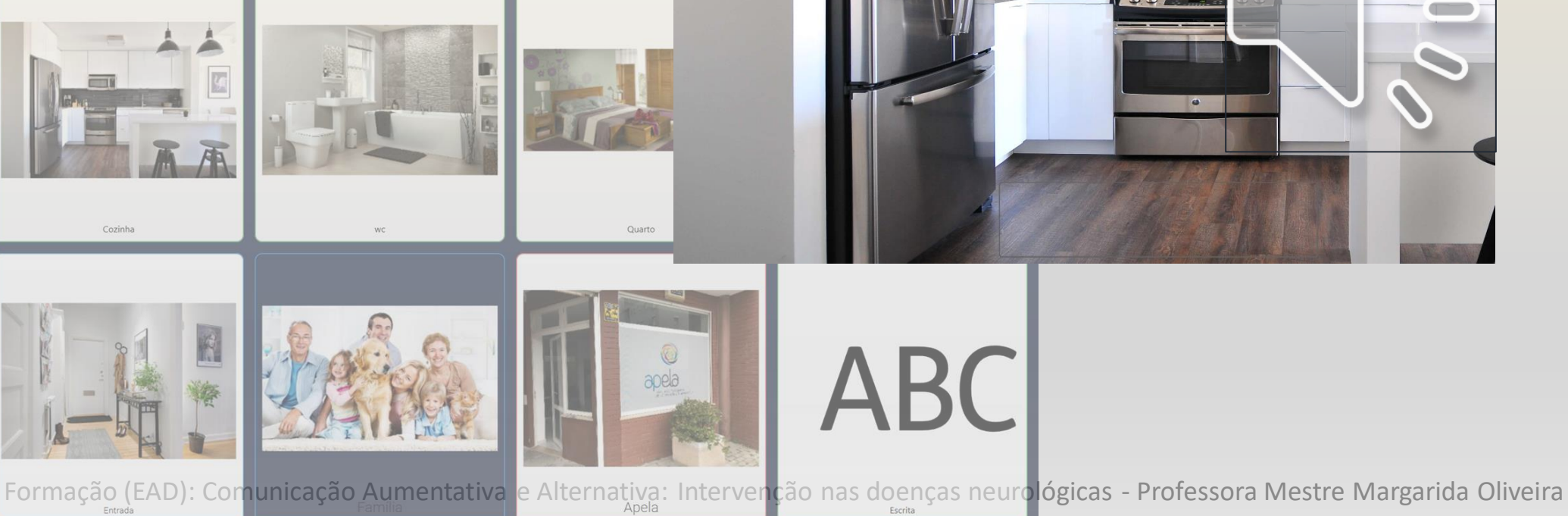

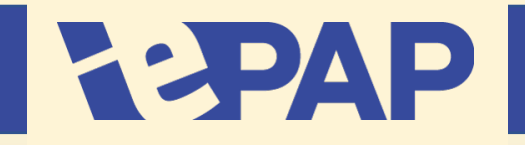

## **Softwares de CAA**

### **Grid3 – Controlo ocular**

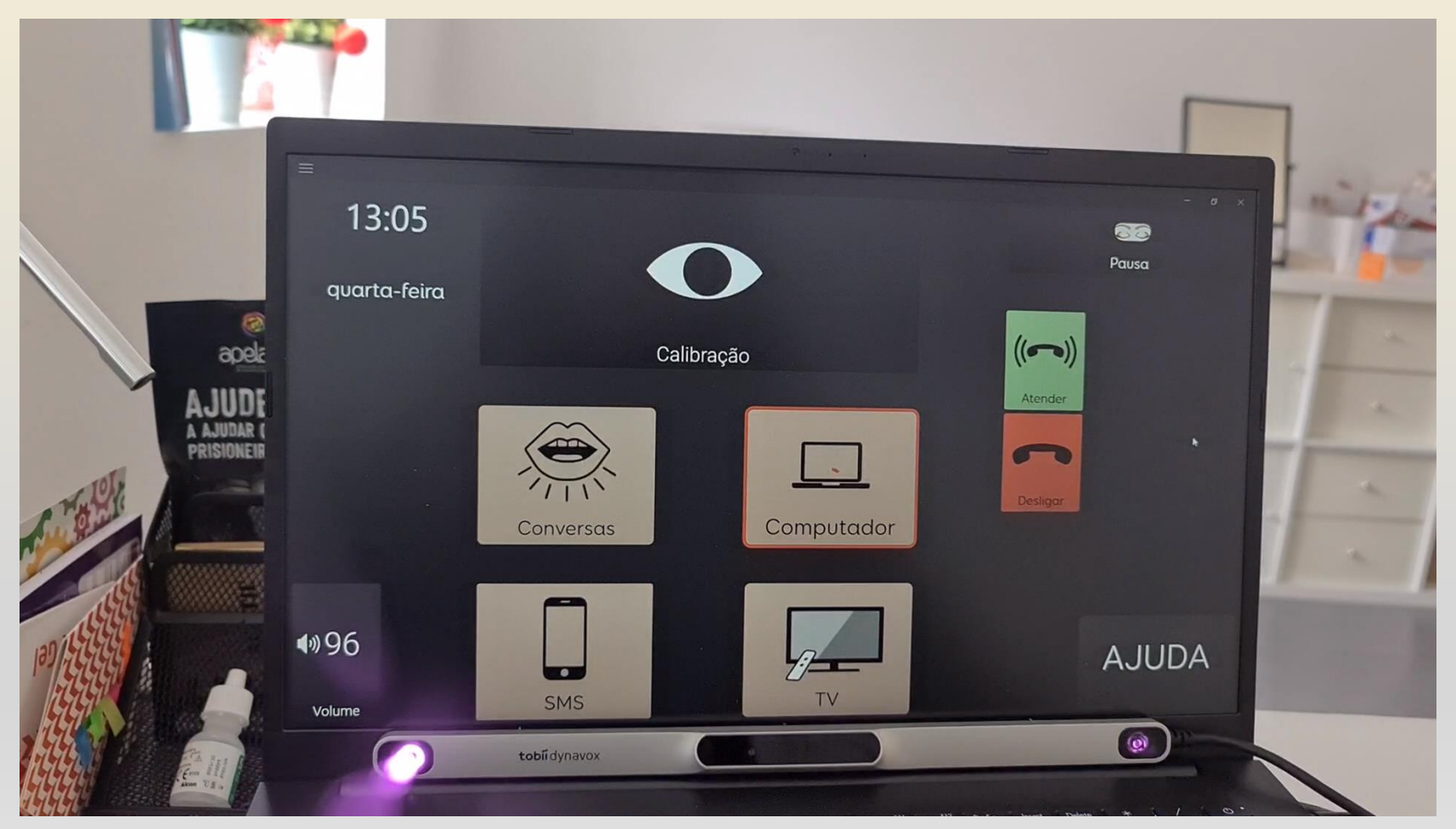

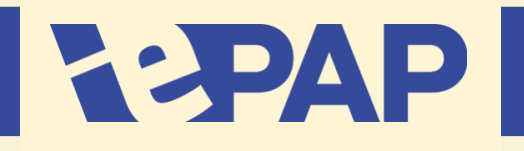

## **Softwares de CAA**

### **Tobii Dynavox Control**

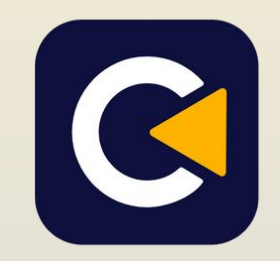

#### **Acesso a computador**

- Word;
- Acesso à internet;
- Email;
- Acesso a qualquer aplicação que se tenha no computador (ex: visor para telemóvel);
- Versão gratuita 30 dias;
- Vem incluído no PC Eye mini da Tobii.

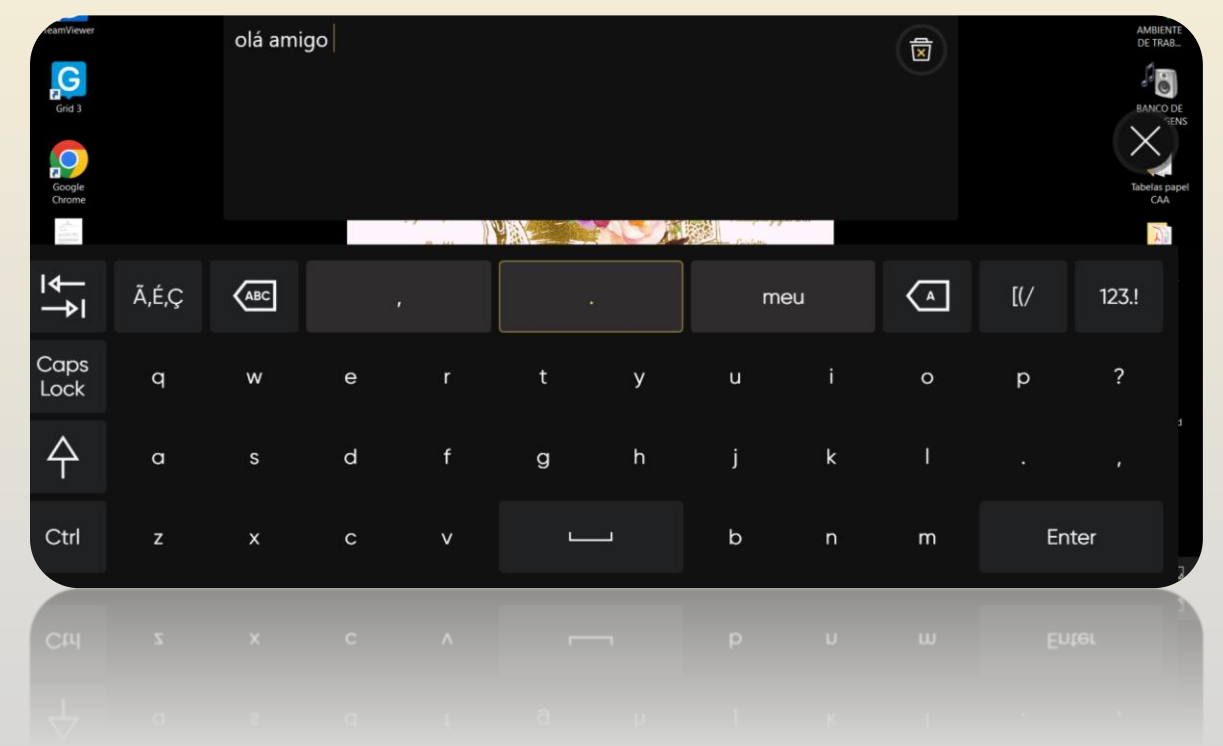

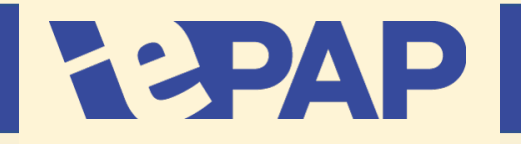

### **Softwares de CAA**

### **Tobii Dynavox Control**

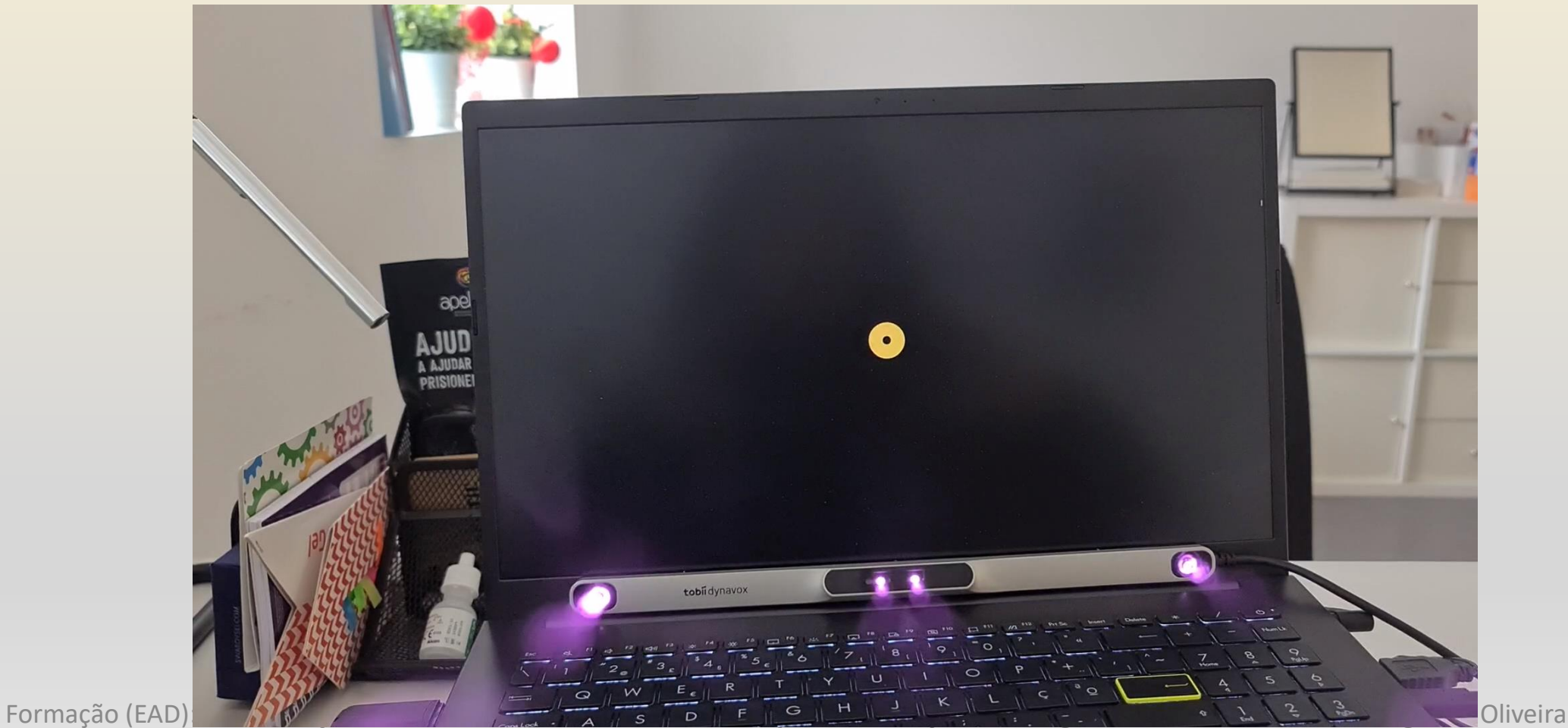

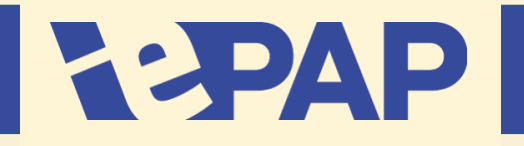

## **Softwares de CAA**

### **Communicator 5**

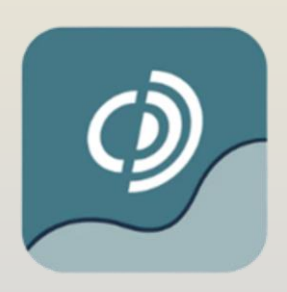

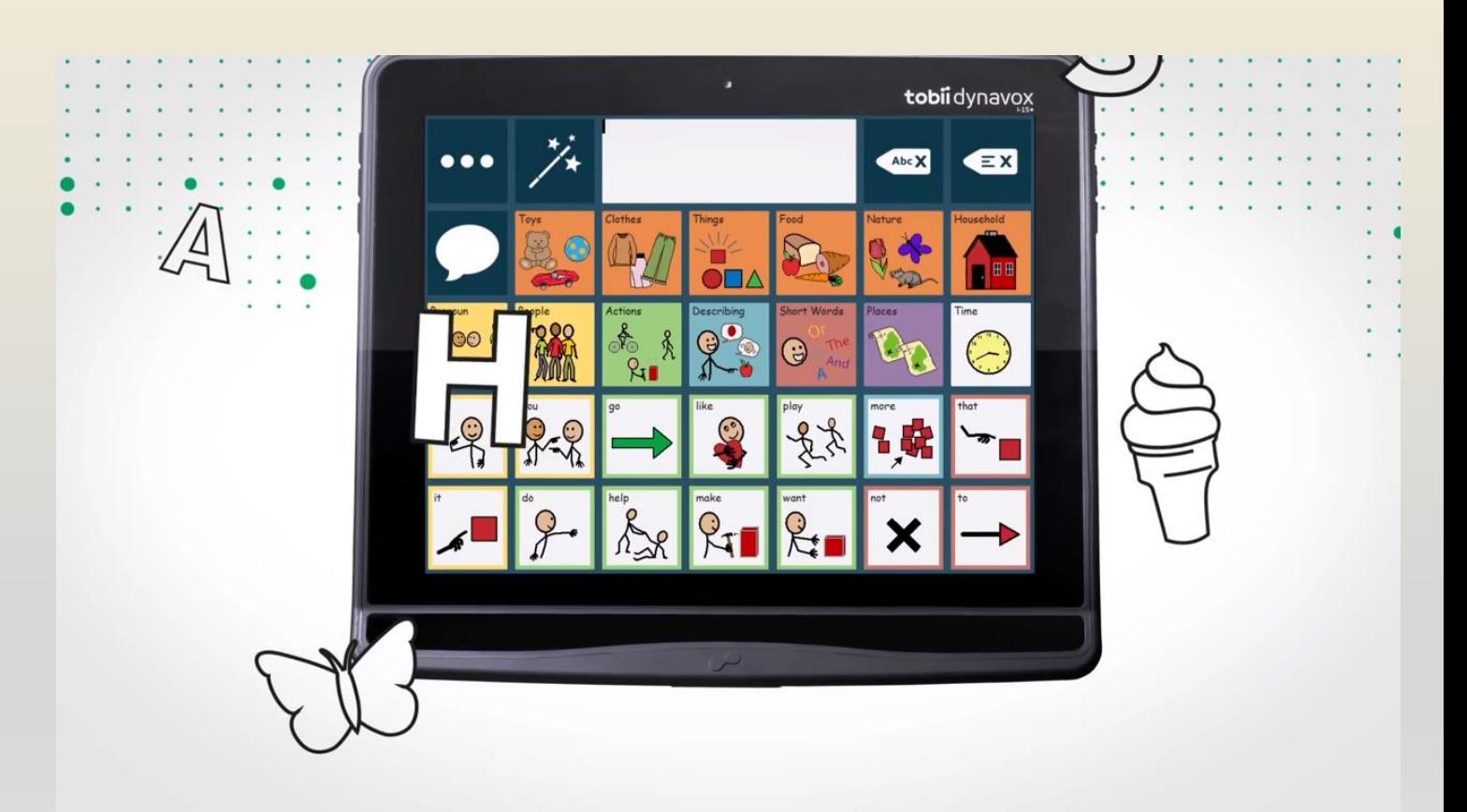

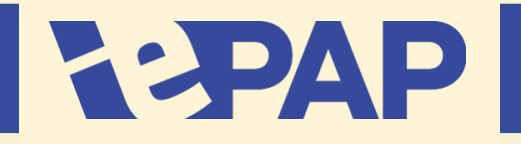

## **Softwares de CAA**

### **Boardmaker**

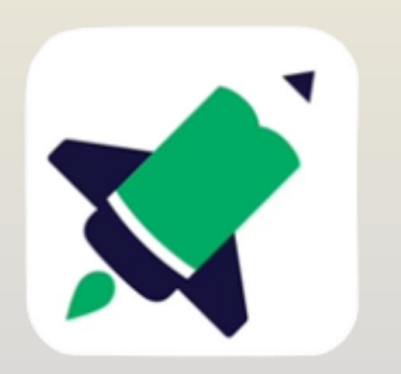

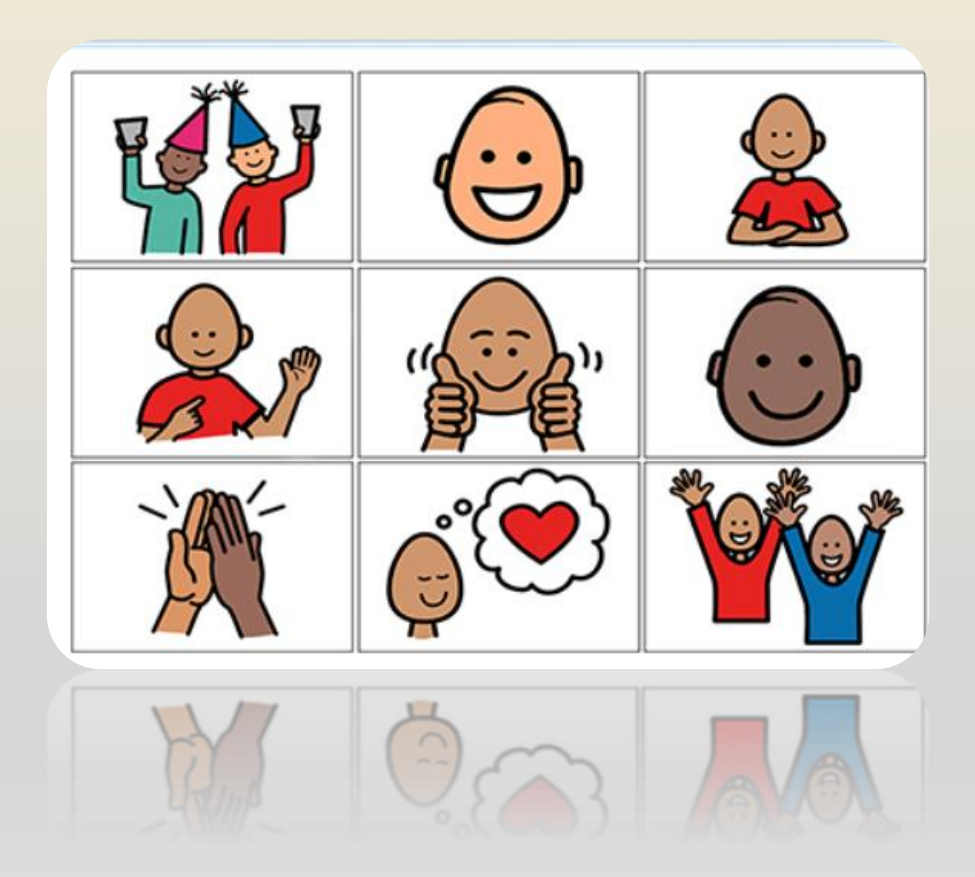

# REPAP

### Módulo 5 – Produtos de Apoio de Alta Tecnologia **Parte II**

## **Acessibilidades Sistema Operativo Windows**

### **Teclado no ecrã**

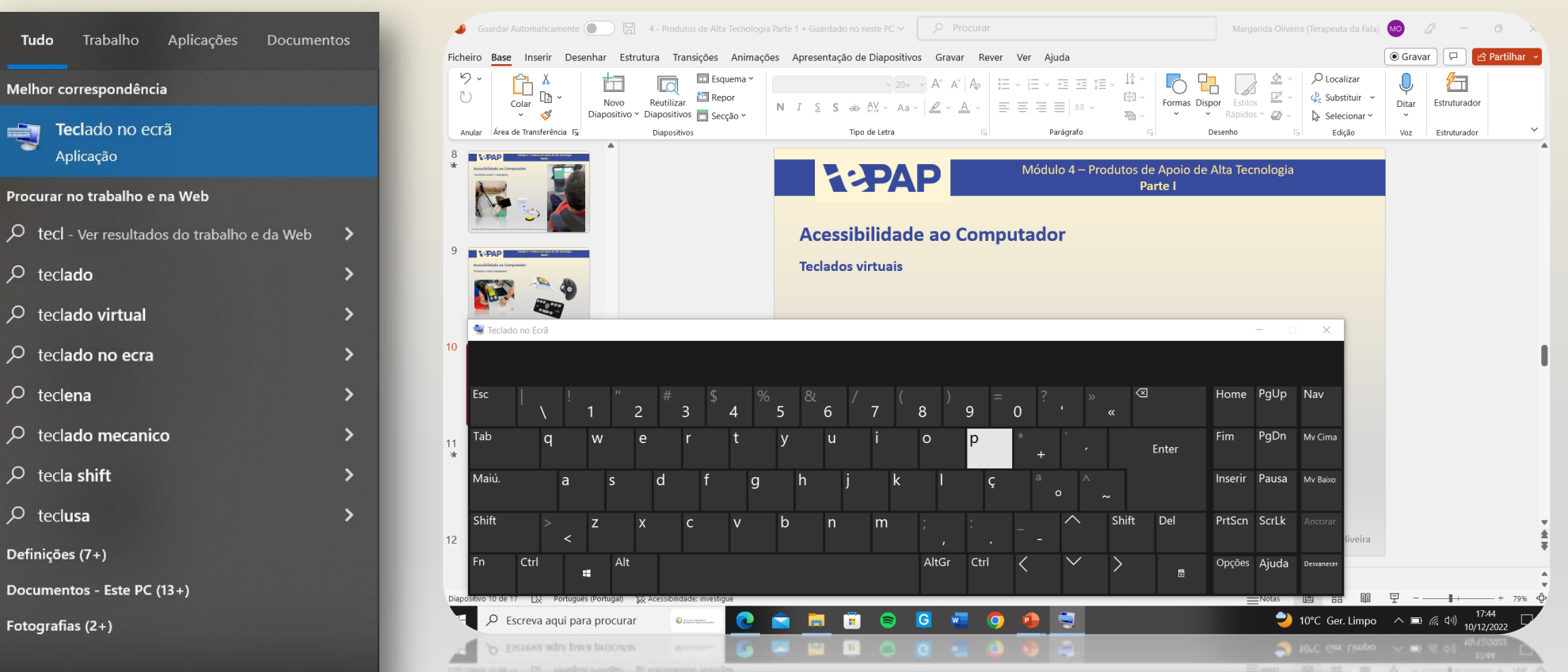

Formação de teclado no ecrã **de aumentativa e Alternativa: Intervenção nas doenças neurológicas - Professora Mestre Margarida Oliveira** 

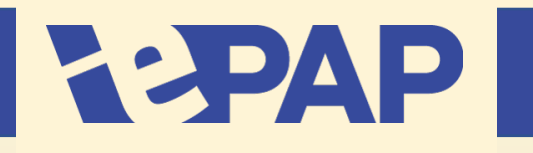

## **Acessibilidades Sistema Operativo Windows**

### **Ditado Word**

- Permite a conexão voz com texto;
- Várias línguas suportadas inclusive PE

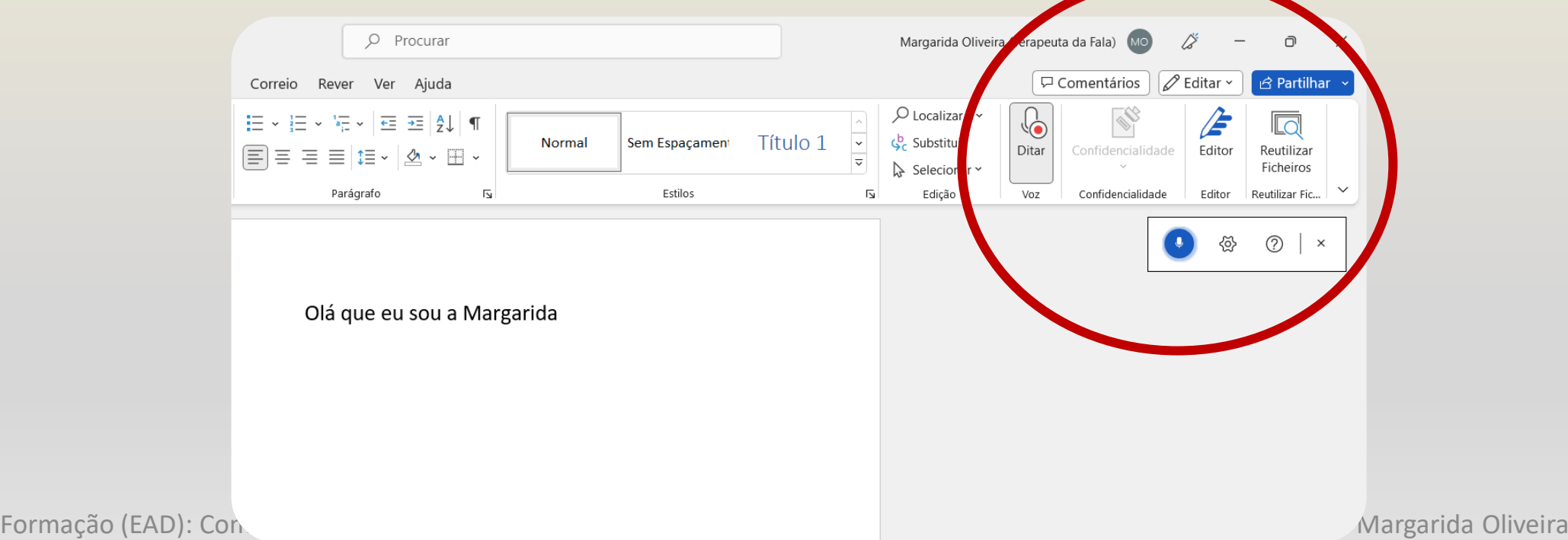

# REPAP

## **Acessibilidades Sistema Operativo Android**

### **Bixby**

- Sistema mãos livres;
- Permite comandos por voz

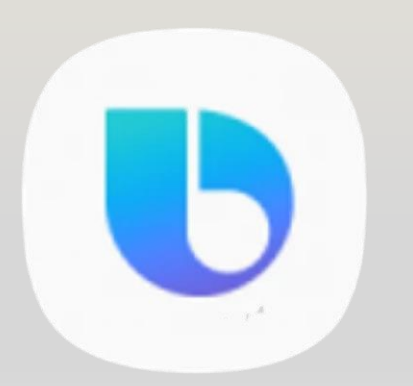

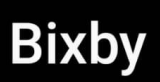

#### Deixe suas mãos livres

Converse com a Bixby a qualquer momento, quer você esteja cozinhando ou se exercitando, dizendo "Hi, Bixby".

#### **Execute tarefas rapidamente**

Conclua tarefas rapidamente apenas usando sua voz. Você pode dizer "Hi, Bixby, ligue a lanterna".

#### **Controle seus aparelhos**

Controle facilmente seus aparelhos com o SmartThings apenas usando sua voz.

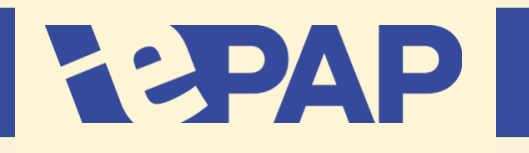

## **Acessibilidades Sistema Operativo IOS**

## **Siri e Notas**

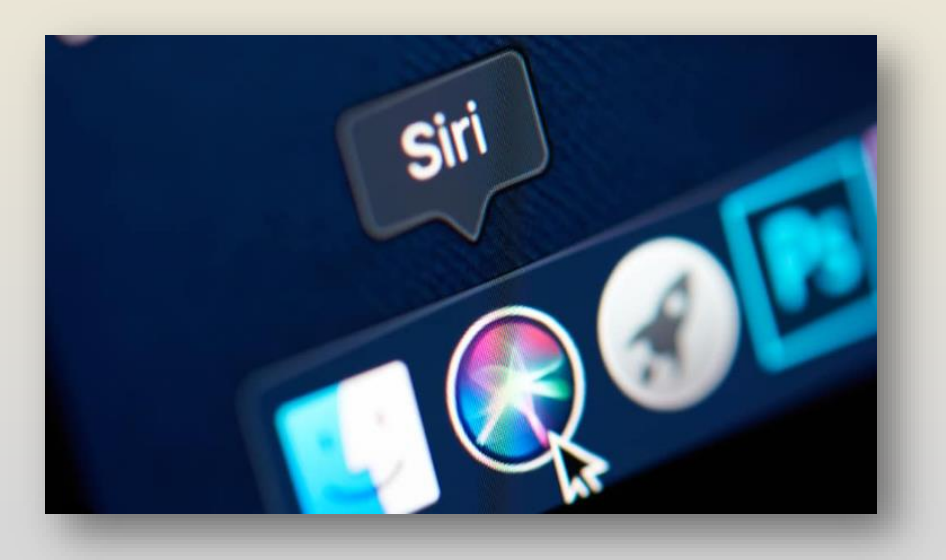

- Sistema mãos livres;
- Permite comandos por voz

• Escrita de texto com síntese de fala

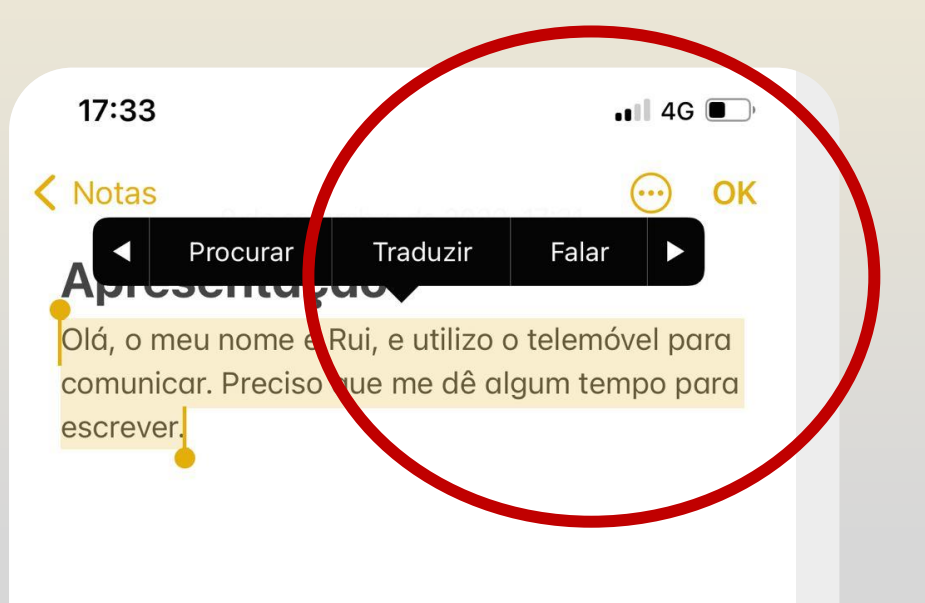

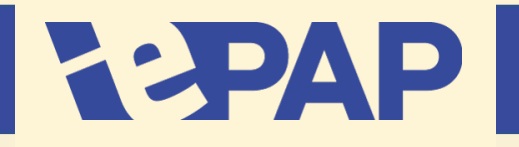

## **Aplicações Android**

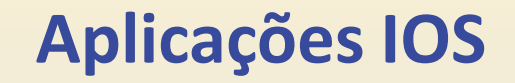

![](_page_20_Figure_4.jpeg)

![](_page_21_Picture_0.jpeg)

## **Aplicações Smartphone/Tablet Android**

**MyVoice**

![](_page_21_Picture_4.jpeg)

![](_page_21_Picture_5.jpeg)

![](_page_22_Picture_0.jpeg)

## **Aplicações iPhone/iPad**

## **GridPlayer**

![](_page_22_Picture_4.jpeg)

![](_page_22_Picture_5.jpeg)

![](_page_23_Picture_0.jpeg)

## **Banco de Mensagens**

Risco de perda de voz e alterações da fala:

1º -Elaborar uma lista de palavras e frases;

2º- Proceder à gravação das mesmas nas sessões de Terapia da Fala ou no domicílio com a voz do doente ou de familiares/amigos;

3º - Introduzir o banco de mensagens no SAAC.

Formação (EAD): Comunicação Aumentativa e Alternativa: Intervenção nas doenças neuro

![](_page_23_Picture_8.jpeg)

# **REPAP**

- Vocabulário ilimitado;
- Feedback auditivo
- Comunicação acessível a mais parceiros de comunicação;
- Comunicação à distância (redes sociais, tlm);
- Facilmente customizável;
- Permite controlar o ambiente
- Dispositivos mais pesados;
- Podem ficar sem bateria ou avariar;
	- Necessidade de um
	- posicionamento adequado;
- Mais dispendiosos;
- Maior tempo para treino do utilizador e parceiros;
- Maior dificuldade na aquisição;

DESVANTAGENS DESVANTAGENS

# **REPAP**

## **Referências Bibliográficas**

•Ball, L., Beukelman, D., & Pattee, G. (2004). Augmentative and Alternative Communication: Acceptance of Augmentative and Alternative Tecnology by Persons with Amyotrophyc Lateral Sclerosis. Augmentative and Alternative Communication, 113-122. Obtido de https://www.atia.org/wp[content/uploads/legacy/files/public/Research\\_ArticleBall\\_ALS\\_Acceptance.pdf;](https://www.atia.org/wp-content/uploads/legacy/files/public/Research_ArticleBall_ALS_Acceptance.pdf)

•Ball, L., Nordness, A., Fager, S., Kersh, K., Mohr, B., Pattee, G., & Beukelman, D. (2010). EyeGaze Access to AAC Technology for People with Amyotrophic Lateral Sclerosis. Journal of Medical Speech-Language Pathology, 11-23. Obtido de

https://www.researchgate.net/publication/285932505 EyeGaze Access to AAC Technology for People with Amyotrophic Lateral Sclerosis; •Beukelman DR & Light J (2020). *Augmentative and alternative communication: Supporting children and adults with complex communication needs*. Baltimore, MD: Paul H. Brookes Publishing Co. [\[Google Scholar](https://scholar.google.com/scholar_lookup?title=Augmentative+and+alternative+communication:+Supporting+children+and+adults+with+complex+communication+needs&author=DR+Beukelman&author=J+Light&publication_year=2020&)];

•Connolly, S., Gavin, M., & Hardiman, O. (2015). End-of-life management in patients with amyotrophic lateral sclerosis. The Lancet Neurology , 435- 442. Obtido de [https://www.sciencedirect.com/science/article/pii/S1474442214702212?via%3Dihub;](https://www.sciencedirect.com/science/article/pii/S1474442214702212?via%3Dihub)

•Elsahar Y., Hu S.; Boauzza-Maroufe K., Kerr D., Mansor A. (2019). Augmentative and Alternative Communication (AAC) Advances: A Review of Configurations for Individuals with a Speech Disability. Obtido de<https://www.ncbi.nlm.nih.gov/pmc/articles/PMC6515262/>.

•Van der Meer, L., Didden, R., Sutherland, D., O'Reilly, M. F., Lancioni, G. E., & Sigafoos, J. (2012). Comparing three augmentative and alternative communication modes for children with developmental disabilities. *Journal of Developmental and Physical Disabilities*, *24*(5), 451-468